# **MultiSite SEBLOD and / et Joomla ACL**

EN = After creating a new site 'Intra 2014" with Seblod, this is what I have in my users, groups and access levels.

FR = Après avoir créé un nouveau site « Intra 2014 », voici ce que j'ai dans mes utilisateurs, groupes et niveaux d'accès

# **Users / Utilisateurs**

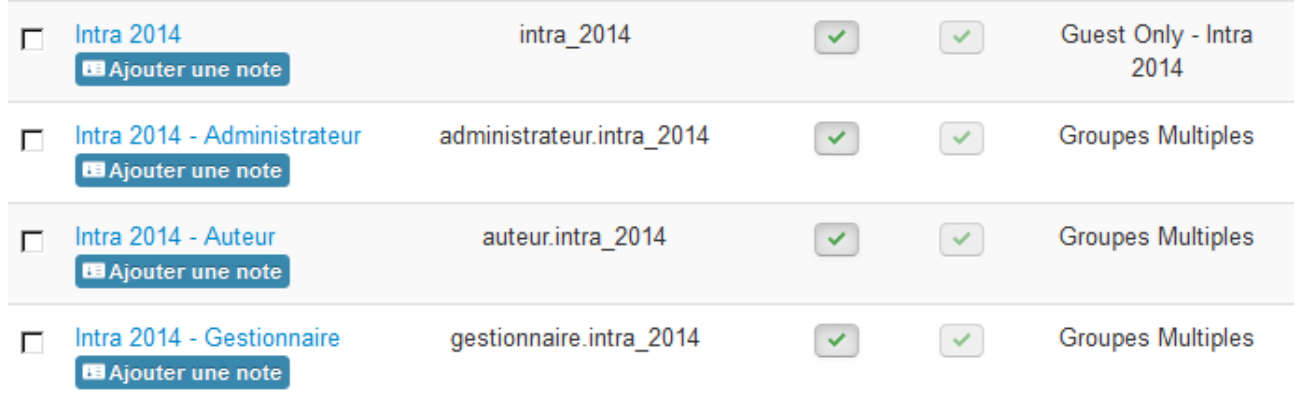

# **Groups / Groupes**

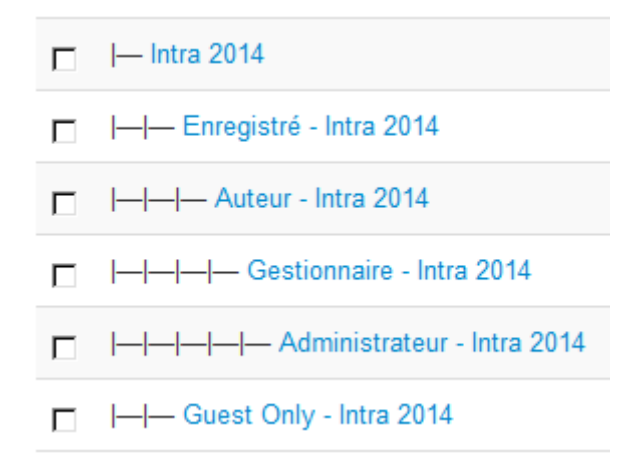

# **Accès level / Niveaux d'accès**

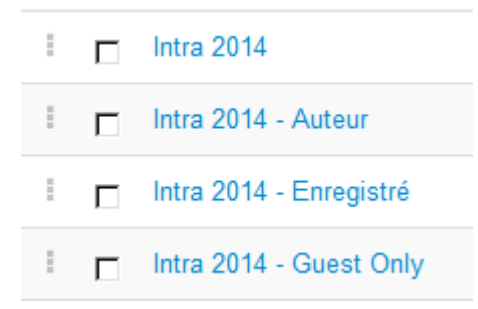

EN = Below the list of groups that are assigned to different users.

FR = Ci-dessous la liste des groupes qui sont assignés aux différents utilisateurs.

The following groups are assigned to "**Intra 2014**"

- □ |- Enregistré Intra 2014
- $\Box$   $\leftarrow$   $\leftarrow$   $\leftarrow$  Auteur Intra 2014
- □ |--|--|-Gestionnaire Intra 2014
- 
- M |- Guest Only Intra 2014

## The following groups are assigned to "**auteur.intra\_2014**"

- $\nabla$  -Intra 2014
- ☑ |- |- Enregistré Intra 2014
- 
- 
- 
- □ |- Guest Only Intra 2014

## The following groups are assigned to "**gestionnaire.intra\_2014**"

- $\nabla$  -Intra 2014
- M |- Enregistré Intra 2014
- $\nabla$   $\left| \begin{array}{c} \end{array} \right|$  Auteur Intra 2014
- $\nabla$   $\left|\left|\left|\left|\left|\left|\left|\right|\right|\right|\right|\right|\right|$  Gestionnaire Intra 2014
- □ |-|-|-|-|-Administrateur Intra 2014
- 

#### The following groups are assigned to "**administrateur.intra\_2014**"

- $\nabla$  |--Intra 2014
- M |- Enregistré Intra 2014
- 
- ☑ |- |- |- Gestionnaire Intra 2014
- MI-I-I-I-Administrateur Intra 2014
- □ |- Guest Only Intra 2014

# Permissions for articles / Calculated setting

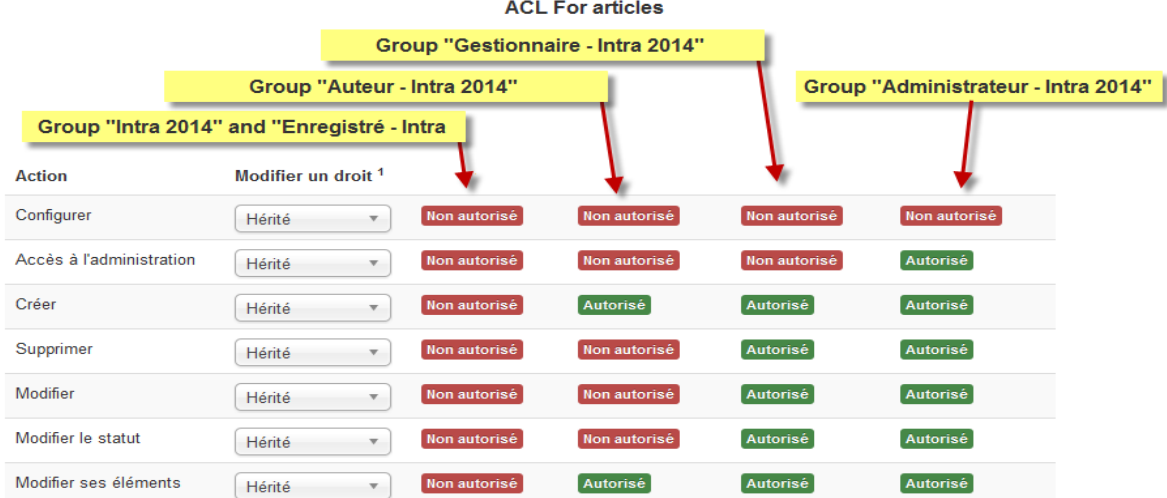

#### EN = My question : Is this normal ?

Why not only assign the group "Administrateur – Intra 2014" at user "**administrateur.intra\_2014**"

#### FR = Ma question : Est-ce normal ?

Pourquoi ne pas assigner seulement le groupe "Administrateur – Intra 2014" à l'utilisateur "**administrateur.intra\_2014"**?